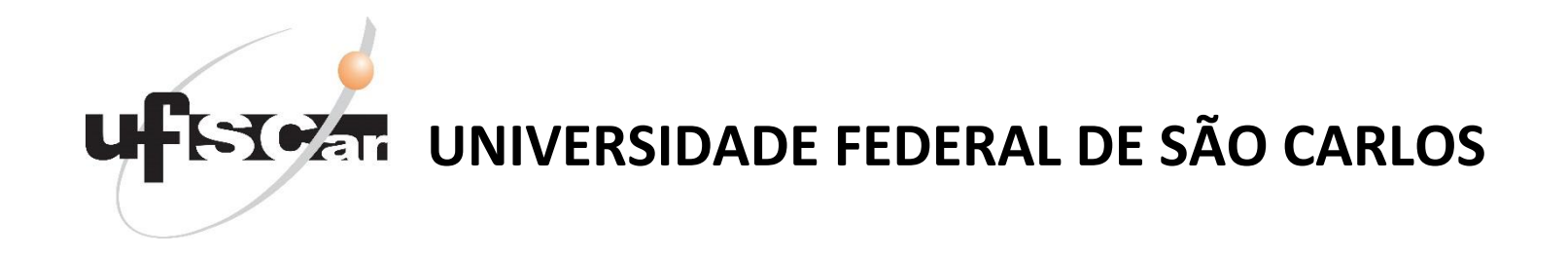

# **GUIA DE ORIENTAÇÃO A ESTUDANTES DE PÓS-GRADUAÇÃO ESTRANGEIROS**

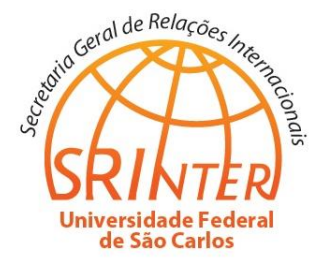

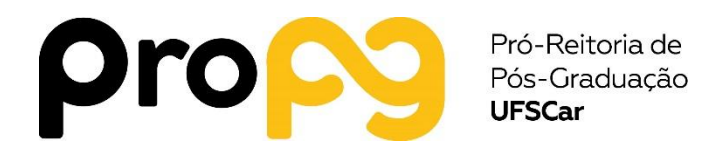

**JANEIRO DE 2018**

# **SUMÁRIO**

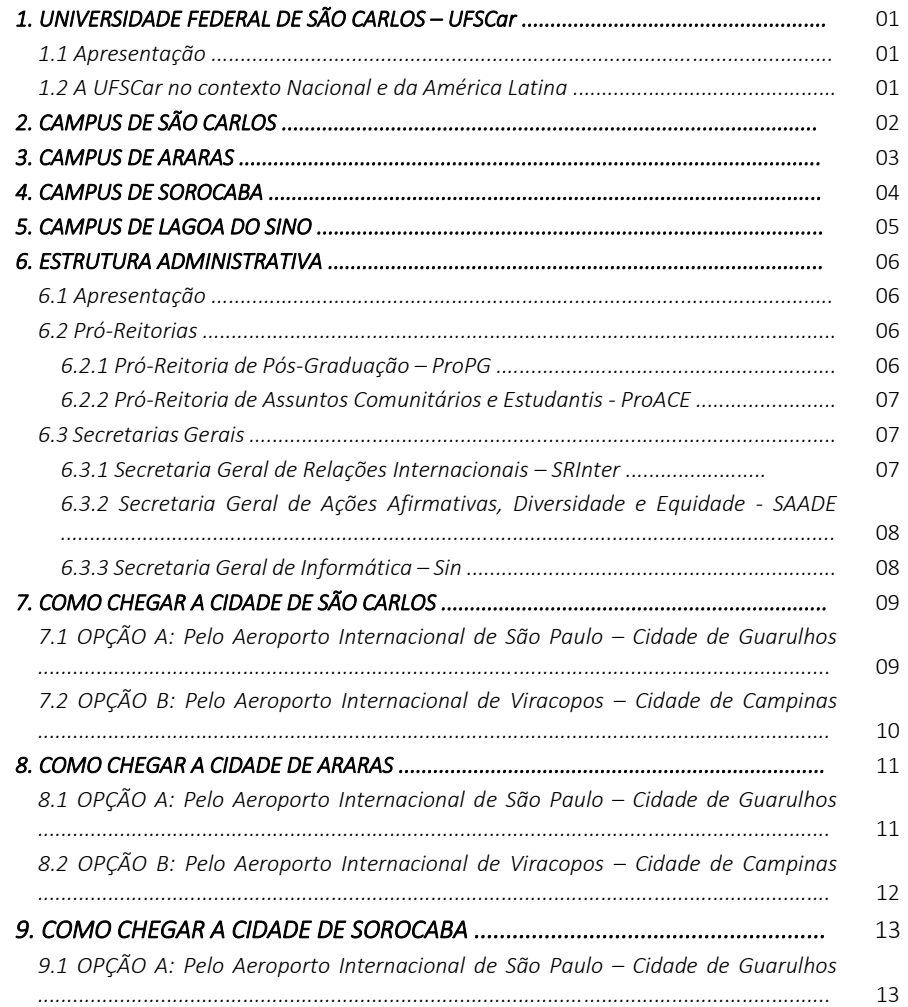

9.2 OPÇÃO B: Pelo Aeroporto Internacional de Viracopos - Cidade de Campinas

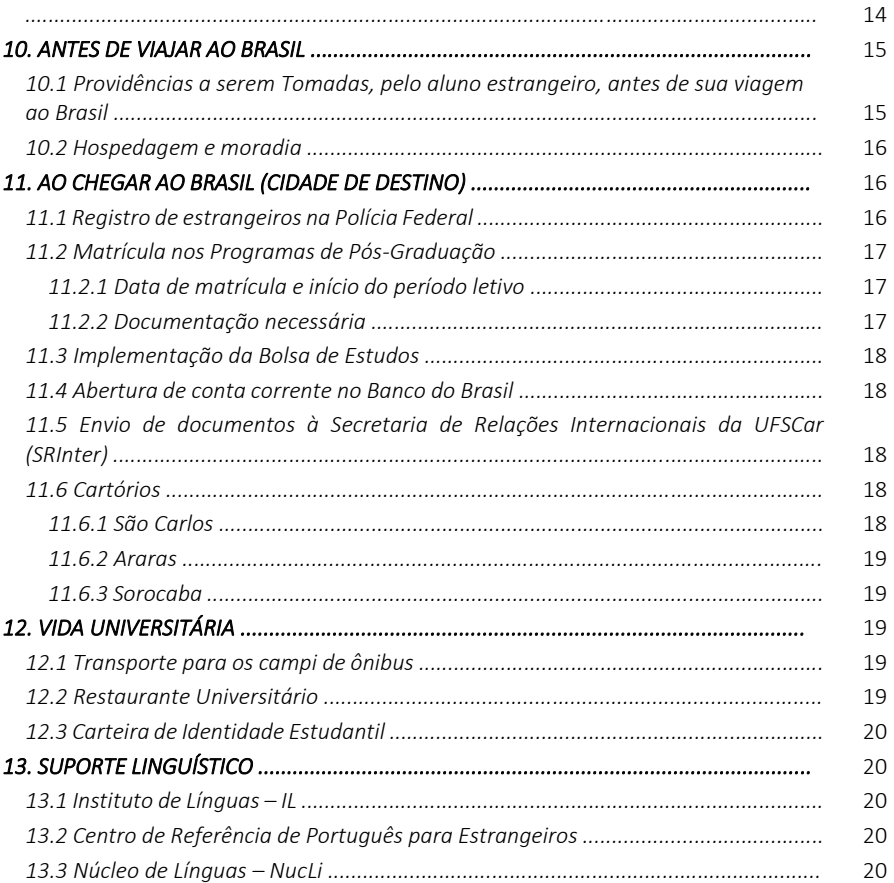

# *Sejam bem-vindos!!!*

#### *Prezados estudantes estrangeiros,*

*É com grande satisfação que damos boas-vindas a Universidade Federal de São Carlos e parabenizamos pelo sucesso no processo de seleção o qual foram submetidos.*

*Esse documento tem por objetivo lhes apresentar a UFSCar, assim como orientar sobre alguns procedimentos a serem tomados antes e durante a vida universitária em nossos campi e respectivas cidades. Para conhecer melhor a UFSCar acess[e http://www2.ufscar.br/.](http://www2.ufscar.br/)*

*Agradecemos por terem escolhido a Universidade Federal de São Carlos como instituição para complementação de sua formação em nível de mestrado/doutorado e compartilhar experiência de vida.*

*Esperamos que nossa universidade possa proporcionar excelentes momentos, contribuindo para sua experiência acadêmica, profissional e pessoal.*

*Atenciosamente*

*Equipe da Secretaria de Relações Internacionais*

*Equipe da Pró-Reitoria de Pós-Graduação*

#### *1.1 APRESENTAÇÃO*

*A UFSCar foi fundada em 1968, e sua comunidade conta mais de 18000 estudantes (graduação e pós-graduação), 1200 docentes, 1000 técnicosadministrativos. A Universidade possui 4 campi distribuídos em diferentes cidades do Estado de São Paulo: São Carlos (campus sede), Araras, Sorocaba e Lagoa do Sino (no município de Buri), sendo que no Campus de Lagoa do Sino ainda não há cursos de Pós-Graduação. Sua posição estratégica no sudeste do Brasil oferece incríveis oportunidades de desenvolvimento acadêmico, profissional e cultural.*

#### *1.2 A UFSCar NO CONTEXTO NACIONAL E DA AMÉRICA LATINA*

*Posição da UFSCar nos rankings de universidades (2017)*

![](_page_2_Picture_217.jpeg)

# *2. Campus de São Carlos*

*Com 645 hectares de extensão e 196 mil m² de área construída, o Campus São Carlos da UFSCar está localizado a 235 km da capital do Estado de São Paulo, à beira da Rodovia Washington Luís. Trata -se do primeiro Campus da UFSCar, que teve sua cerimônia de inauguração realizada no dia 13 de março de 1970, com os 100 primeiros alunos dos cursos de Licenciatura em Ciências e bacharelado em Engenharia de Materiais, 10 professores, 20 técnicos administrativos e o grupo de curadores da universidade. O Campus de São Carlos é composto por 3 (três) Centros Acadêmicos que abrigam 34 Departamentos, 33 cursos de Graduação (presencial) e 40 Programas de Pós -Graduação.*

*O município de São Carlos tem cerca de 238 mil habitantes, possui o título de Capital Nacional da Tecnologia e é internacionalmente conhecida como um importante centro formador de profissionais altamente qualificados, egressos dos mais de 150 cursos de graduação e pós -graduação oferecidos na cidade. Além de abrigar outras instituições de ensino e pesquisa públicas e privadas, São Carlos abriga mais de 200 empresas de base tecnológica, além de quatro multinacionais – Faber -Castell, Tecumseh, Volkswagen e Electrolux.*

*Para saber mais sobre o Campus de São Carlos:* 

*[http://www2.ufscar.br/a](http://www2.ufscar.br/a-ufscar/campus-sao-carlos) -ufscar/campus -sao -carlos .*

*Para saber mais sobre a cidade de São Carlos:*

*http://www.saocarlos.sp.gov.br/*

**Campus São Carlos Rodovia Washington Luís, km 235 - SP -310 São Carlos - São Paulo - Brasil CEP 13565 -905 Telefone: (16) 3351 -8111 (PABX)**

![](_page_3_Picture_8.jpeg)

![](_page_3_Picture_9.jpeg)

![](_page_3_Picture_10.jpeg)

![](_page_3_Picture_11.jpeg)

![](_page_3_Picture_12.jpeg)

# *3. Campus de Araras*

*Distante 170 km da capital do Estado de São Paulo, na Rodovia Anhanguera, km 174, está o Campus Araras da UFSCar, que possui 230 hectares, sendo 50 mil m² em áreas construídas. Neste Campus está o Centro de Ciências Agrárias (CCA) que abriga 6 Departamentos, 6 cursos de Graduação (presencial) e 4 Programas de Pós-Graduação.* 

*A cidade de Araras possui cerca de 112 mil habitantes e sua economia é baseada na agricultura e em setores do agronegócio. A cidade tem aproximadamente 2.600 estabelecimentos comerciais, 500 indústrias e 830 propriedades rurais. O município oferece boas opções culturais, de lazer e gastronomia, bem como ampla rede de hotéis, supermercados, restaurantes e discotecas que garantem a praticidade de grandes centros urbanos concentrados em uma típica cidade de interior.* 

*Para saber mais o Campus de Araras:*

*[http://www2.ufscar.br/a-ufscar/campus-araras.](http://www2.ufscar.br/a-ufscar/campus-araras) Para saber mais sobre a cidade de Araras: <http://araras.sp.gov.br/home/>*

**Campus Araras Rodovia Anhanguera, km 174 - SP-330 Araras - São Paulo - Brasil CEP 13600-970 Telefone: (19) 3543-2600 ou 3543-2601**

![](_page_4_Picture_6.jpeg)

![](_page_4_Picture_7.jpeg)

![](_page_4_Picture_8.jpeg)

![](_page_4_Picture_9.jpeg)

![](_page_4_Picture_10.jpeg)

![](_page_4_Picture_11.jpeg)

# *4. Campus de Sorocaba*

*Localizado próximo ao km 100 da rodovia João Leme dos Santos (SP-264), o Campus Sorocaba da UFSCar possui 70 hectares de extensão e 48 mil m² de área construída, distribuídos entre três centros acadêmicos – Centro de Ciências e Tecnologias para a Sustentabilidade (CCTS), Centro de Ciências Humanas e Biológicas (CCHB) e Centro de Ciências em Gestão e Tecnologia (CCGT) - que abrigam 9 Departamentos, 12 cursos de Graduação (presencial) e 10 Programas de Pós-Graduação.* 

*O município de Sorocaba conta com aproximadamente 1.500 empresas, entre as quais estão algumas das mais importantes do país; 13.000 lojas; e 8.500 prestadores de serviços em uma variedade de setores. Sorocaba tem opções diversificadas de lazer e cultura e sua integração com o meio ambiente acontece em lugares como o jardim zoológico, trilhas para caminhada e parques com áreas verdes, matas ciliares preservadas, lagos, córregos, nascentes e trilhas para atividades educativas.*

*Para saber mais sobre o Campus de Sorocaba:* 

*<http://www2.ufscar.br/a-ufscar/campus-sorocaba>*

*Para saber mais sobre a cidade de Sorocaba:*

*<http://www.sorocaba.sp.gov.br/>*

**Campus Sorocaba Rodovia João Leme dos Santos, Km 110 - SP-264 Bairro do Itinga Sorocaba - São Paulo - Brasil CEP 18052-780**

![](_page_5_Picture_8.jpeg)

![](_page_5_Picture_9.jpeg)

![](_page_5_Picture_10.jpeg)

![](_page_5_Picture_11.jpeg)

![](_page_5_Picture_12.jpeg)

![](_page_5_Picture_13.jpeg)

# *5. Campus de Lagoa do Sino*

*Localizado na cidade de Buri, no interior de São Paulo, a 130 km de Sorocaba, o Campus Lagoa do Sino da UFSCar está estruturado em três eixos : Desenvolvimento Sustentável Territorial; Soberania e Segurança Alimentar; e Agricultura Familiar. Nele está sediado o Centro de Ciências da Natureza (CCN) da Universidade, que oferece os cursos de Engenharia Agronômica, Engenharia Ambiental, Engenharia de Alimentos, Biologia da Conservação e Administração, todos planejados para oferecer um currículo educacional que trabalhe os conteúdos de maneira inovadora buscando o desenvolvimento regional. Esse Campus não oferece ainda cursos de Pós -Graduação Stricto Sensu.*

*O Campus está situado em uma fazenda produtiva doada para a Universidade em 2011, pelo escritor Raduan Nassar, e possui 647 hectares de área total, sendo 10 mil m² de área construída. O CCN está próximo ao Vale do Ribeira, uma das mais carentes regiões do Estado de São Paulo e do país, o que contribui para o desenvolvimento da localidade, que é caracterizada pelo contraste entre alguns municípios muito industrializados e outros com economia voltada para a pequena agricultura, de base familiar.*

*Para saber mais sobre o Campus de Lagoa do Sino:* 

*[http://www2.ufscar.br/a](http://www2.ufscar.br/a-ufscar/campus-lagoa-do-sino) -ufscar/campus -lagoa -do -sino .*

*Para saber mais sobre a cidade de Buri:* 

*http://www.buri.sp.gov.br/*

**Campus Lagoa do Sino Rodovia Lauri Simões de Barros, km 12 - SP -189, Bairro Aracaçú Buri - São Paulo - Brasil CP 094 - CEP 18290 -000 Telefone: (15) 3256 -9000**

![](_page_6_Picture_8.jpeg)

![](_page_6_Picture_9.jpeg)

![](_page_6_Picture_10.jpeg)

![](_page_6_Picture_11.jpeg)

![](_page_6_Picture_12.jpeg)

![](_page_6_Picture_13.jpeg)

# *6. Estrutura Administrativa*

#### *6.1 APRESENTAÇÃO*

*A estrutura administrativa da UFSCar é constituída pela Reitoria e Pró-Reitorias, Secretarias Gerais, Institutos, Prefeituras, Centros Acadêmicos e Departamentos, além de outros órgãos importantes para a condução da vida universitária de alunos e docentes.*

#### *6.2 PRÓ-REITORIAS*

*A UFSCar conta com 7 (sete) Pró-Reitorias, a saber, com destaque para a Pró-Reitoria de Pós-Graduação e Pró-Reitoria de Assuntos Comunitários e Estudantis no que diz respeito aos alunos estrangeiros de Pós-Graduação:*

![](_page_7_Picture_173.jpeg)

![](_page_7_Picture_6.jpeg)

#### *6.2.1 PRÓ-REITORIA DE PÓS-GRADUAÇÃO - ProPG*

*A Pró-Reitoria de Pós-Graduação (ProPG) é o setor administrativo da Reitoria da UFSCar que tem as atribuições de planejar, coordenar e fiscalizar as atividades acadêmicas no âmbito da pós-graduação stricto sensu, para o cumprimento das normas regimentais, em consonância com o [Conselho de Pós-Graduação](http://www.propg.ufscar.br/propg-1/conselho-de-pos-graduacao)  (CoPG).*

*Gerencia a vida acadêmica dos alunos de pós-graduação em conjunto com os coordenadores e secretários dos Programas de Pós-Graduação.*

*Atualmente a UFSCar conta com 52 Programas de Pós-Graduação distribuídos vários campi e centros da UFSCar. Os programas oferecem cursos de mestrado acadêmico, mestrado profissional e mestrado e doutorado acadêmicos. A relação de Programas de Pós-Graduação e os vinculados por Centros Acadêmicos pode ser vista no link [http://www.propg.ufscar.br/propg.](http://www.propg.ufscar.br/propg)*

*As atividades administrativas e acadêmicas de cada Programa de Pósgraduação são realizadas por um coordenador, auxiliado por um secretário(a).*

#### *Contatos:*

*(16) 3351-8110/3306-6506*

*[propg@ufscar.br](mailto:propg@ufscar.br)*

*[propgadj@ufscar.br](mailto:propgadj@ufscar.br)*

#### *6.2.2 PRÓ-REITORIA DE [ASSUNTOS COMUNITÁRIOS E ESTUDANTIS -](http://www.proace.ufscar.br/) ProACE*

*A ProACE gerencia unidades administrativas, nos quatro campi, diretamente ligadas a qualidade de vida de servidores e alunos, e juntamente com demais órgãos da UFSCar tem como missão planejar, coordenar, promover e avaliar ações de atendimento e assistência à comunidade universitária.*

*Dentre os serviços oferecidos à comunidade da UFSCar destacam-se, além das refeições a preços subsidiados aos estudantes de demais categorias de usuários, assistência médica, odontológica e psicológica [\(http://www.proace.ufscar.br/assistencia-medica-e-odontologica\)](http://www.proace.ufscar.br/assistencia-medica-e-odontologica) com serviço de enfermagem ambulatorial, atendimento médico, psicológico e odontológico e atividades esportivas e de lazer [\(http://www.proace.ufscar.br/esportes-e-atividades-fisicas\)](http://www.proace.ufscar.br/esportes-e-atividades-fisicas).*

![](_page_8_Picture_3.jpeg)

#### *6.3 SECRETARIAS GERAIS*

*A UFSCar conta com 6 (seis) Secretarias Gerais, a saber, com destaque para a Secretaria Geral de Relações Internacionais, Secretaria Geral de Ações Afirmativas, Diversidade e Equidade e Secretaria Geral de Informática, no que diz respeito aos alunos estrangeiros de Pós-Graduação.*

![](_page_8_Picture_181.jpeg)

#### *6.3.1 SECRETARIA GERAL DE RELAÇÕES INTERNACIONAIS - SRInter*

![](_page_8_Picture_8.jpeg)

*A Secretaria Geral de Relações Internacionais tem a missão de promover a internacionalização da UFSCar, ampliando as oportunidades de mobilidade acadêmica e reforçando a presença da universidade no cenário mundial da Educação Superior e da pesquisa.*

*Dentre as diversas atividades, é o setor responsável pelo controle da documentação dos alunos estrangeiros relacionada a legalidade da vinda e permanência do estudante estrangeiro no país e orientações junto à Polícia Federal do Brasil.*

#### *Contatos:*

*(16) 3351-8402 [mobilidade-srinter@ufscar.br](mailto:mobilidade-srinter@ufscar.br)*

## *6.3.2 SECRETARIA GERAL DE [AÇÕES AFIRMATIVAS, DIVERSIDADE E](http://blog.saade.ufscar.br/)  [EQUIDADE -](http://blog.saade.ufscar.br/) SAADE*

![](_page_9_Picture_1.jpeg)

SECRETARIA GERAL DE AÇÕES AFIRMATIVAS, DIVERSIDADE E **EQUIDADE** 

*A SAADE é responsável pelo estabelecimento e implementação de políticas de ações afirmativas, diversidade e equidade para a UFSCar, bem como pela criação de mecanismos permanentes de acompanhamento e consulta à comunidade, visado verificar a eficácia dos procedimentos e a qualidade e repercussão dos resultados alcançados.*

*A SAADE se localiza no campus de São Carlos, na área norte, no prédio atrás do Teatro Florestan Fernandes, de frente ao Departamento de Engenharia Química (DEQ).*

#### *Contatos:*

*(16) 3351-9771*

*[saade@ufscar.br](mailto:saade@ufscar.br)*

#### *6.3.3 SECRETARIA GERAL DE [INFORMÁTICA](http://blog.saade.ufscar.br/) - SIn*

![](_page_9_Picture_9.jpeg)

![](_page_9_Picture_10.jpeg)

*A Secretaria Geral de Informática (SIn) tem por finalidade gerenciar a execução de serviços de Informática para a Universidade.*

*Oferece diversos serviços de relacionados à tecnologia da informação à comunidade da UFSCar, como por exemplos: rede sem fio, correio eletrônico, reserva de salas informatizadas entre outros.*

*Os alunos de pós-graduação poderão usufruir desses e outros serviços durante sua vida universitária. Acesse o link para saber mais informações sobre os serviços oferecidos: <http://www.sin.ufscar.br/>*

#### *Contato:*

*(16) 3351-8147*

![](_page_9_Picture_16.jpeg)

# *7. Como chegar a cidade de São Carlos*

# *7.1 OPÇÃO A: PELO AEROPORTO INTERNACIONAL DE SÃO PAULO – CIDADE DE GUARULHOS*

## *País de origem para Aeroporto Internacional de São Paulo - Guarulhos*

*O Aeroporto Internacional de Guarulhos está localizado na cidade de Guarulhos, próxima a cidade de São Paulo (Capital do Estado).*

*<https://www.gru.com.br/pt>*

## *Aeroporto Internacional de São Paulo para Terminal Rodoviário do Tietê*

*Ao chegar no Aeroporto Internacional de Guarulhos e após realizar os trâmites migratórios, deve-se procurar o guichê de vendas de passagens de "Airport Bus Service" e embarcar em um ônibus para o Terminal Rodoviário do Tietê.*

*O custo da passagem é de aproximadamente R\$52,00 (cinquenta e dois reais).*

*[https://www.gru.com.br/pt/passageiro/como](https://www.gru.com.br/pt/passageiro/como-chegar-sair/onibus)[chegar-sair/onibus](https://www.gru.com.br/pt/passageiro/como-chegar-sair/onibus)*

*Duração da viagem: 1 hora, dependendo do tráfego.*

*[http://www.airportbusservice.com.br](http://www.airportbusservice.com.br/)*

*[http://www.aeroportoguarulhos.net/transpor](http://www.aeroportoguarulhos.net/transporte-onibus-aeroporto-guarulhos) [te-onibus-aeroporto-guarulhos](http://www.aeroportoguarulhos.net/transporte-onibus-aeroporto-guarulhos)*

# *Terminal Rodoviário do Tietê para Cidade de São Carlos*

*Ao chegar no Terminal Rodoviário do Tietê devese procurar uma das seguintes empresas e comprar uma passagem para a cidade de São Carlos:*

#### *Empresa Cruz*

*[www.empresacruz.com.br](http://www.empresacruz.com.br/)*

*Viação Cometa* 

*[www.viacaocometa.com.br](http://www.viacaocometa.com.br/)*

*O custo da passagem em ambas empresas é de aproximadamente R\$68,00 (sessenta e oito reais)*

*Duração da viagem: 3 horas e trinta minutos.*

*Deve-se consultar os sites das empresas para escolher os horários de partida dos ônibus Chegando na Rodoviária de São Carlos, se não tiver alguém lhe esperando, pode optar por um serviço de taxi.*

# *7.2 OPÇÃO B: PELO AEROPORTO INTERNACIONAL DE VIRACOPOS – CIDADE DE CAMPINAS*

# *País de origem para Aeroporto Internacional de Viracopos - Campinas*

*Outro aeroporto próximo a São Carlos se localiza na cidade de Campinas: Aeroporto Internacional de Viracopos. Sugere-se verificar se há opções de voo para a cidade de Campinas, por localizar mais próximo de São Carlos.*

*http://www.viracopos.com/*

# *Aeroporto Internacional de Viracopos - Campinas para Rodoviária de Campinas*

*Ao chegar no Aeroporto Internacional de Viracopos (cidade de Campinas) e após realizar os trâmites migratórios, embarque em um ônibus ou contrate de taxi para a Estação Rodoviária de Campinas.*

*Os ônibus partem do aeroporto para Campinas de hora em hora, a partir das 4h30 da madrugada até à meia noite.*

# *[http://www.vbtransportes.com.br/servicos/tr](http://www.vbtransportes.com.br/servicos/traslados/) [aslados/](http://www.vbtransportes.com.br/servicos/traslados/)*

*Os bilhetes podem ser comprados no terminal de chegadas de voos domésticos por aproximadamente R\$14,00 (quatorzes reais).*

*Os guichês de serviço de taxi se localizam principalmente nos setores de chegadas.*

*[http://www.viracopos.com/o](http://www.viracopos.com/o-aeroporto/servicos/)[aeroporto/servicos/](http://www.viracopos.com/o-aeroporto/servicos/)*

# *Rodoviária de Campinas para Cidade de São Carlos*

*Ao chegar na Rodoviária de Campinas deve-se procurar uma das seguintes empresas e comprar uma passagem para a cidade de São Carlos:*

#### *Viação Cometa*

*[www.viacaocometa.com.br](http://www.viacaocometa.com.br/)*

## *Empresa Cruz*

*www.empresacruz.com*

*O custo da passagem em ambas empresas é de aproximadamente R\$42,00 (quarenta e dois reais)*

*Duração da viagem: aproximadamente 2 horas e 30 minutos*

*Deve-se consultar os sites das empresas para verificar os horários de partida dos ônibus* 

*Chegando na Rodoviária de São Carlos, se não tiver alguém lhe esperando, pode optar por um serviço de taxi.*

# *8. Como chegar a cidade de Araras*

# *8.1 OPÇÃO A: PELO AEROPORTO INTERNACIONAL DE SÃO PAULO – CIDADE DE GUARULHOS*

## *País de origem para Aeroporto Internacional de São Paulo - Guarulhos*

*O Aeroporto Internacional de Guarulhos está localizado na cidade de Guarulhos, próxima a cidade de São Paulo (Capital do Estado).*

*<https://www.gru.com.br/pt>*

## *Aeroporto Internacional de São Paulo para Terminal Rodoviário do Tietê*

*Ao chegar no Aeroporto Internacional de Guarulhos e após realizar os trâmites migratórios, deve-se procurar o guichê de vendas de passagens de "Airport Bus Service" e embarcar em um ônibus para o "Terminal Rodoviário do Tietê".* 

*O custo da passagem é de aproximadamente R\$48,00 (quarenta e oito reais).*

*[https://www.gru.com.br/pt/passageiro/como](https://www.gru.com.br/pt/passageiro/como-chegar-sair/onibus)[chegar-sair/onibus](https://www.gru.com.br/pt/passageiro/como-chegar-sair/onibus)*

*Duração da viagem: 1 hora, dependendo do tráfego.*

*[http://www.airportbusservice.com.br](http://www.airportbusservice.com.br/)*

*[http://www.aeroportoguarulhos.net/transpor](http://www.aeroportoguarulhos.net/transporte-onibus-aeroporto-guarulhos) [te-onibus-aeroporto-guarulhos](http://www.aeroportoguarulhos.net/transporte-onibus-aeroporto-guarulhos)*

# *Terminal Rodoviário do Tietê para Cidade de Araras*

*Ao chegar no Terminal Rodoviário do Tietê devese procurar a empresa de ônibus Danubio Azul e comprar uma passagem para a cidade de Araras.*

#### *[www.danubioazul.com.br](http://www.danubioazul.com.br/)*

*O custo da passagem é de aproximadamente R\$50,00 (cinquenta reais).*

*Deve-se consultar o site da empresa para verificar os horários de partida dos ônibus.*

*Duração da viagem: 2 horas e 20 minutos.*

*Chegando na Rodoviária de Araras, se não tiver alguém lhe esperando, pode optar por um serviço de taxi.*

# *8.2 OPÇÃO B: PELO AEROPORTO INTERNACIONAL DE VIRACOPOS – CIDADE DE CAMPINAS*

# *País de origem para Aeroporto Internacional de Viracopos - Campinas*

*Outro aeroporto próximo a Araras se localiza na cidade de Campinas: Aeroporto Internacional de Viracopos. Sugere-se verificar se há opções de voo para a cidade de Campinas, por localizar mais próximo de Araras.*

*http://www.viracopos.com/*

# *Aeroporto Internacional de Viracopos - Campinas para Rodoviária de Campinas*

*Ao chegar no Aeroporto Internacional de Viracopos (cidade de Campinas) e após realizar os trâmites migratórios, embarque em um ônibus ou contrate de taxi para a Estação Rodoviária de Campinas.*

*Os ônibus partem do aeroporto para Campinas de hora em hora, a partir das 4h30 da madrugada até à meia noite.*

# *[http://www.vbtransportes.com.br/servicos/tr](http://www.vbtransportes.com.br/servicos/traslados/) [aslados/](http://www.vbtransportes.com.br/servicos/traslados/)*

*Os bilhetes podem ser comprados no terminal de chegadas de voos domésticos por aproximadamente R\$14,00 (quatorze reais).*

*Os guichês de serviço de taxi se localizam principalmente nos setores de chegadas.*

*[http://www.viracopos.com/o](http://www.viracopos.com/o-aeroporto/servicos/)[aeroporto/servicos/](http://www.viracopos.com/o-aeroporto/servicos/)*

# *Rodoviária de Campinas para Cidade de Araras*

*Ao chegar na Rodoviária de Campinas deve-se procurar a empresa de ônibus Danubio Azul e comprar uma passagem para a cidade de Araras.*

#### *[www.danubioazul.com.br](http://www.danubioazul.com.br/)*

*O custo da passagem é de aproximadamente R\$28,00 (vinte e oito reais).*

*Deve-se consultar o site da empresa para verificar os horários de partida dos ônibus.*

*Duração da viagem: 1 hora e 30 minutos*

*Chegando na Rodoviária de Araras, se não tiver alguém lhe esperando, pode optar por um serviço de taxi.*

# *9. Como chegar a cidade de Sorocaba*

# *9.1 OPÇÃO A: PELO AEROPORTO INTERNACIONAL DE SÃO PAULO – CIDADE DE GUARULHOS*

## *País de origem para Aeroporto Internacional de São Paulo - Guarulhos*

*O Aeroporto Internacional de Guarulhos está localizado na cidade de Guarulhos, próxima a cidade de São Paulo (Capital do Estado).*

*<https://www.gru.com.br/pt>*

# *Aeroporto Internacional de São Paulo para Terminal Rodoviário Barra Funda*

*Ao chegar no Aeroporto Internacional de Guarulhos e após realizar os trâmites migratórios, deve-se procurar o guichê de vendas de passagens de "Airport Bus Service" e embarcar em um ônibus para o "Terminal Rodoviário Barra Funda".* 

*O custo da passagem é de aproximadamente R\$50,00 (cinquenta reais).*

*[https://www.gru.com.br/pt/passageiro/como](https://www.gru.com.br/pt/passageiro/como-chegar-sair/onibus)[chegar-sair/onibus](https://www.gru.com.br/pt/passageiro/como-chegar-sair/onibus)*

*Duração da viagem: 1 hora e 30 minutos, dependendo do tráfego.*

*[http://www.airportbusservice.com.br](http://www.airportbusservice.com.br/)*

*http://www.airportbusservice.com.br/br/linhas*

# *Terminal Rodoviário Barra Funda para Cidade de Sorocaba*

*Ao chegar no Terminal Rodoviário da Barra Funda deve-se procurar a empresa de ônibus Viação Cometa e comprar uma passagem para a cidade de Sorocaba.*

*[www.viacaocometa.com.br](http://www.viacaocometa.com.br/)*

*O custo da passagem é de aproximadamente R\$32,00 (trinta e dois reais).*

*Deve-se consultar o site da empresa para verificar os horários de partida dos ônibus.*

*Duração da viagem: 2 horas, dependendo do tráfego..*

*Chegando na Rodoviária de Sorocaba, se não tiver alguém lhe esperando, pode optar por um serviço de taxi.*

# *9.2 OPÇÃO B: PELO AEROPORTO INTERNACIONAL DE VIRACOPOS – CIDADE DE CAMPINAS*

# *País de origem para Aeroporto Internacional de Viracopos - Campinas*

*Outro aeroporto próximo a Sorocaba se localiza na cidade de Campinas: Aeroporto Internacional de Viracopos. Sugere-se verificar se há opções de voo para a cidade de Campinas, por localizar mais próximo de Sorocaba.*

*http://www.viracopos.com/*

# *Aeroporto Internacional de Viracopos - Campinas para Rodoviária de Campinas*

*Ao chegar no Aeroporto Internacional de Viracopos (cidade de Campinas) e após realizar os trâmites migratórios, embarque em um ônibus ou contrate de taxi para a Estação Rodoviária de Campinas.*

*Os ônibus partem do aeroporto para Campinas de hora em hora, a partir das 4h30 da madrugada até à meia noite.*

# *[http://www.vbtransportes.com.br/servicos/tr](http://www.vbtransportes.com.br/servicos/traslados/) [aslados/](http://www.vbtransportes.com.br/servicos/traslados/)*

*Os bilhetes podem ser comprados no terminal de chegadas de voos domésticos por aproximadamente R\$14,00 (quatorze reais).*

*Os guichês de serviço de taxi se localizam principalmente nos setores de chegadas.*

*[http://www.viracopos.com/o](http://www.viracopos.com/o-aeroporto/servicos/)[aeroporto/servicos/](http://www.viracopos.com/o-aeroporto/servicos/)*

## *Rodoviária de Campinas para Cidade de Sorocaba*

*Ao chegar na Rodoviária de Sorocaba deve-se procurar a empresa de ônibus VB Transportes e comprar uma passagem para a cidade de Sorocaba.*

#### *[http://www.vbtransportes.com.br](http://www.vbtransportes.com.br/)*

*O custo da passagem é de aproximadamente R\$33,00 (trinta e três reais).*

*Deve-se consultar o site da empresa para verificar os horários de partida dos ônibus.*

#### *Duração da viagem: 1 e 30 minutos.*

*Chegando na Rodoviária de Araras, se não tiver alguém lhe esperando, pode optar por um serviço de taxi.*

## *Observações:*

*Se for chegar em no Aeroporto Internacional de Campinas em voo nacional, sugere-se viajar pela Empresa Azul Linhas Aéreas, pois essa empresa conta um serviço de transporte gratuito (ônibus) entre o aeroporto e a cidade de Sorocaba.*

*[http://www.voeazul.com.br/experiencia](http://www.voeazul.com.br/experiencia-azul/onibus-azul/sorocaba)[azul/onibus-azul/sorocaba](http://www.voeazul.com.br/experiencia-azul/onibus-azul/sorocaba)*

*Duração da viagem: 1 hora e 15 minutos (estimada).*

# *10. Antes de viajar ao Brasil*

#### *10.1 PROVIDÊNCIAS A SEREM TOMADAS, PELO ALUNO ESTRANGEIRO, ANTES DE SUA VIAGEM AO BRASIL*

*1. Providenciar obtenção do visto brasileiro: Visto Temporário IV para estudantes estrangeiros, junto à Embaixada ou Consulado brasileiro em seu país.*

*2. Confirmar junto ao Programa de Pós-Graduação, a data de início do ano letivo e a documentação necessária para a realização da matrícula no respectivo curso.*

*Observação: recomenda-se ao aluno chegar com pelo menos duas semanas de antecedência para regularizar sua situação no Brasil junto à Polícia Federal e abertura de conta no Banco do Brasil para a implementação da bolsa.*

*3. Informar a Pró-Reitoria de Pós-Graduação da UFSCar e ao Programa de Pós-Graduação a data de sua chegada ao Brasil.*

*4. Providenciar recursos financeiros suficientes para se manter no Brasil nos três primeiros meses, considerando que poderá haver demora na implementação de sua bolsa.*

*5. Para a realização dos estudos junto à Universidade Federal de São Carlos e para a concessão da bolsa de estudos, antes de sua partida de seu país de origem, exigir-se-á, que o(a) estudante providencie, além de passaporte com o visto de estudante supracitado (Visto Temporário IV), o Seguro Internacional de Saúde com cobertura médica, laboratorial e hospitalar válido em todo o território brasileiro, que inclua repatriação funerária.* 

*6. Para a implementação da bolsa de estudos se faz necessário que o(a) estudante providencie junto ao setor consultar brasileiro no seu país de origem a emissão do CPF (Cadastro de Pessoa Física).* 

*Observação: o bolsista estrangeiro poderá retirar seu CPF antes de sua vinda para o Brasil, via internet através do link:*

*http://www.receita.fazenda.gov.br/AutomaticoSRFsinot/2014/02/28/2014\_0 2\_28\_17\_34\_52\_1051335789.html*

*7. VACINAÇÃO: A Agência Nacional de Vigilância Sanitária (ANVISA), recomenda que os estudantes venham vacinados contra a febre amarela (pelo fato de que o Estado de São Paulo é considerado como área de risco).*

*8. Procurar um lugar para moradia provisória (ou definitiva) por meio de consultas a sites especializados. Importante: A UFSCar não possui Moradia Estudantil para alunos de Pós-Graduação.*

*9. Ler atentamente o Regimento Interno do Programa de Pós-Graduação no qual ingressou. Acessar o link [http://www.propg.ufscar.br/propg,](http://www.propg.ufscar.br/propg) clicar sobre "ProPG" no menu horizontal, escolher o respectivo Programa de Pós-Graduação. Ao acessar a homepage do Programa de Pós-Graduação, procurar nos menus existentes a opção "Regimentos e Normas" ou "Regimento Interno".*

*Atentar para os direitos e deveres (prazos, disciplinas, créditos, exame de qualificação, defesa entre outros).*

#### *10.2 HOSPEDAGEM E MORADIA*

*A UFSCar não dispõe de moradia estudantil para alunos de pós-graduação. Portanto, sugere-se fazer uma procura por hostel e hotel por meio de aplicativos de celulares. Da mesma forma sugere-se realizar uma pesquisa na internet sobre as imobiliárias existentes nas cidades e consultar as opções de apartamentos e casas para alugar e os respectivos preços de aluguel.*

# *11. Ao chegar ao Brasil (cidade de destino)*

## *As seguintes providências devem ser tomadas, pelo aluno estrangeiro, imediatamente após sua chegada ao Brasil:*

*1. Dirigir-se imediatamente à Pró-Reitoria de Pós-Graduação da UFSCar (alunos de Programas de Pós-Graduação do Campus de São Carlos) ou às Secretarias dos Programas de Pós-Graduação dos respectivos cursos (alunos dos Programas de Pós-Graduação dos demais Campi) para se apresentar e receber orientações sobre matrícula, regularização no País, opções de moradia, entre outras informações importantes para sua vida cotidiana durante seu período de estudos no Brasil.*

*2. Dirigir-se ao Posto da Polícia Federal - PF para obter a Carteira de Registro Nacional Migratório (RNM) conforme instruções no item 11.1.*

*3. Dirigir-se à Receita Federal ou a uma agência dos Correios ou do Banco do Brasil, do Estado de destino para solicitar a emissão do CPF (Cadastro de Pessoa Física), CASO NÃO TENHA FEITO A SOLICITAÇÃO ANTES DA VIAGEM AO BRASIL. Quando do preenchimento de solicitação do CPF, é imprescindível que seja incluído nome completo do bolsista conforme passaporte e nome completo, sem abreviações, de sua mãe.*

*4. Abrir conta corrente no Banco do Brasil para recebimento da bolsa de estudos (ver instruções no item 11.4).*

#### *11.1 REGISTRO DE ESTRANGEIROS NA POLÍCIA FEDERAL*

*Por força do Decreto 9199/17 que regulamenta a Lei de Migração 13.445/17, todos os estrangeiros portadores de visto temporário devem se registrar junto à Polícia Federal dentro do prazo de 90 dias a contar da data de entrada no Brasil.*

#### *Documentação necessária*

*Formulário da Polícia Federal - disponível no site [www.pf.gov.br](http://www.pf.gov.br/)*

*Em Imigração - Carteira Nacional de Registro Migratório RNM*

#### *1- Preenchimento de Formulário.*

*[http://www.pf.gov.br/servicos-pf/imigracao/cedula-de-identidade-de](http://www.pf.gov.br/servicos-pf/imigracao/cedula-de-identidade-de-estrangeiro)[estrangeiro](http://www.pf.gov.br/servicos-pf/imigracao/cedula-de-identidade-de-estrangeiro)*

#### *2 – Documentos necessários*

- *2 fotos 3x4 (sem sorrir, sem usar óculos, com a maior parte do rosto na foto, coloridas em papel brilhante e fundo branco);*
- *Folha do Visto Consular;*
- *Passaporte válido e cópias autenticadas das folhas utilizadas;*
- *Taxa no valor de R\$ 204,77 - código da Receita 140120.*

*Observação: Caso o nome do estrangeiro ou de um dos genitores estiver errado no visto consular, levar certidão de nascimento ou casamento (legalizada e traduzida) ou inscrição consular (emitida no consulado ou embaixada de cada país).*

#### *Instruções para preenchimento do formulário:*

- *Estudantes de São Carlos – Escolher a Unidade DPF/AQA/SP – ARARAQUARA*
- *Estudantes de Sorocaba – DPF/SOD/SP – SOROCABA*
- *Estudantes de Araras – DPF/PCA/SP - PIRACICABA*

#### *Instruções para preenchimento da guia*

## *Estudantes de São Carlos*

 *Unidade Arrecadadora: SP (102- 3) DELEGACIA DE POLÍCIA FEDERAL EM ARARAQUARA/ SP*

## *Estudantes de Sorocaba*

 *Unidade Arrecadadora: SP (1040) DELEGACIA DE POLÍCIA FEDERAL EM SOROCABA/ SP*

## *Estudantes de Araras*

 *Unidade Arrecadadora: SP (1090) DELEGACIA DE POLÍCIA FEDERAL EM PIRACICABA/ SP*

*Código Receita STN: 140120- CARTEIRA DE ESTRANGEIRO DE PRIMEIRA VIA (Valor: R\$204,77)*

#### *Endereços:*

#### *Departamento de Polícia Federal em São Carlos*

*Cidade de São Carlos Shopping Iguatemi Rua Passeio dos Flamboyants, n° 200*

#### *Departamento de Polícia Federal em Sorocaba*

*Rodoviária Raposo Tavares, Km 103.5, s/n - Jardim Itangua, Sorocaba - SP, 18052-775*

## *Departamento de Polícia Federal em Piracicaba (posto mais próximo de Araras)*

*R. Liberato Macedo, 872 - São Dimas, Piracicaba - SP, 13416-090*

# *11.2 MATRÍCULA NOS PROGRAMAS DE PÓS-GRADUAÇÃO*

## *11.2.1 Data de matrícula e início do período letivo*

*Deve-se consultar a Secretaria do Programa de Pós-Graduação sobre a data de início do período letivo, assim como o período para realização da matrícula.*

## *11.2.2 Documentação necessária*

*Deve-se consultar a Secretaria do Programa de Pós-Graduação sobre a documentação necessária para a realização da matrícula. Apresenta-se, a seguir, uma relação completa de documentos que poderão ser exigidos:* 

- *2 (duas) fotos 3X4 recentes*
- *Cópia do CPF (Cadastro de Pessoa Física)*
- *Protocolo da Carteira de Registro Nacional Migratório (RNM) Cópia autenticada do Diploma do curso de graduação (para alunos de mestrado e doutorado) e diploma do curso de mestrado (para alunos de doutorado)*
- *Cópia autenticada do Histórico Escolar do curso de graduação (para alunos de mestrado e doutorado) e Histórico Escolar do curso de mestrado (para alunos de doutorado)*
- *Cópia Autenticada da Certidão de Nascimento ou Casamento;*
- *Cópia do seguro internacional de saúde com repatriação funerária;*
- *Cópias Autenticadas do passaporte: página de rosto (identificação) e página do visto*
- *Dados bancários: conta corrente do Banco do Brasil (após abertura de conta)*
- *Comprovante de endereço na cidade em que cursará o mestrado ou doutorado (São Carlos, Sorocaba ou Araras) (a ser apresentado assim que tiver definido o local de residência)*

## *Observações:*

*a) a autenticação e/ou apostilamento dos documentos será(ão) dispensados caso sejam apresentados os documentos originais para conferência pela Secretaria do Programa de Pós-Graduação.*

*b) Após efetuar a matrícula a Secretaria do Programa de Pós-Graduação informará os procedimentos para obtenção da Carteirinha de Estudante para utilização do Restaurante Universitário e outros serviços oferecidos pela UFSCar.*

*c) Não há necessidade de tradução de diplomas e históricos escolares.* 

## *11.3 IMPLEMENTAÇÃO DA BOLSA DE ESTUDOS*

*No ato da matrícula do aluno deverá iniciar o trâmite para o recebimento da bolsa de estudos. Para o recebimento de bolsa CAPES-DS (alunos do Programa PAEC/OEA/GCUB) deve-se estar munido dos dados da conta corrente do Banco do Brasil. Para bolsas de outras agências de fomento, seguir orientações especificas dessas.*

#### *Importante:*

*1) A implementação da bolsa CAPES-DS é feita em períodos específicos de acordo com o calendário especificado pela CAPES. Não é possível implementar a bolsa fora dos períodos informados abaixo e não se realiza pagamento retroativo.*

![](_page_19_Picture_244.jpeg)

*2) Deverá assinar Termo de Compromisso para recebimento da Bolsa CAPES (a ser entregue pela Secretaria do Programa de Pós-Graduação no ato da matrícula)*

#### *11.4 ABERTURA DE CONTA CORRENTE NO BANCO DO BRASIL*

*Para a implementação da Bolsa de Estudos é necessária a abertura de conta corrente com único titular (bolsista), não podendo ser poupança, no Banco do Brasil. A seguinte documentação será necessária (original e cópia):*

- *CPF (o cadastro do CPF só fica ativo no Banco do Brasil 1(um) dia útil após confirmar os dados na Receita Federal)*
- *Protocolo da Carteira de Registro Nacional Migratório (RNM) ou Passaporte*
- *Comprovante de renda atualizado (pode ser declaração da UFSCar emitida pela Secretaria do Programa de Pós-Graduação, contendo tipo,*

*valor e período da bolsa, devidamente carimbada e assinada pelo coordenador do Programa)*

 *Comprovante de endereço com até 90 dias de emissão (cópia de conta de energia, água, telefone da residência em que irá morar) ou declaração do titular do comprovante de endereço, com firma reconhecida em cartório, informando que o aluno estrangeiro mora na residência*

# *11.5 ENVIO DE DOCUMENTOS À SECRETARIA DE RELAÇÕES INTERNACIONAIS DA UFSCar (SRInter)*

*Na Polícia Federal, o estudante receberá um Protocolo da Carteira de Registro Nacional Migratório (RNM) . A cópia desse protocolo e a cópia de todas as páginas do passaporte devem ser enviadas para o e-mail: [mobilidade](mailto:mobilidade-srinter@ufscar.br)[srinter@ufscar.br.](mailto:mobilidade-srinter@ufscar.br)*

*Estudantes de São Carlos podem entregar as cópias dos documentos pessoalmente.*

*Também deverá ser enviada cópia do Seguro Internacional de Saúde com cobertura médica, laboratorial e hospitalar válido em todo o território brasileiro, que inclua repatriação funerária, assim como o certificado de proficiência em língua portuguesa CELPE-BRAS, caso já possua.*

# *11.6 CARTÓRIOS*

# *11.6.1 SÃO CARLOS*

*Tabelionato Porto – 1º Tabelião de Notas e de Protesto Endereço: Rua Major José Inácio, 2186 – Centro Telefone: (016) 3373-9000*

*Cartório Tombi Endereço: Rua Marechal Deodoro, 2318 – Centro Telefone: (016) 2107-4000*

*Cartório de Registro Civil 1º Subdistrito Endereço: Rua treze de maio, 1946 – Centro Telefone: (016) 3371-5583*

#### *11.6.2 ARARAS*

*Cartório Bueno [Endereço:](https://www.google.com.br/search?site=async/lcl_akp&q=cart%C3%B3rio+bueno+endere%C3%A7o&stick=H4sIAAAAAAAAAOPgE-LVT9c3NEwyy8gzzCmw0JLNTrbSz8lPTizJzM-DM6wSU1KKUouLARKlnnEwAAAA&sa=X&ved=0ahUKEwiAgM6Ch_3YAhUHHZAKHTnPCXQQ6BMIFTAD) Praça Oito de Abril 69, SP, 13600-085 [Telefone:](https://www.google.com.br/search?site=async/lcl_akp&q=cart%C3%B3rio+bueno+telefone&sa=X&ved=0ahUKEwiAgM6Ch_3YAhUHHZAKHTnPCXQQ6BMIGDAE) (19) 3544-2488*

*Cartório de Registro Civil da Comarca de Araras [Endereço:](https://www.google.com.br/search?site=async/lcl_akp&q=cart%C3%B3rio+de+registro+civil+da+comarca+de+araras+endere%C3%A7o&stick=H4sIAAAAAAAAAOPgE-LVT9c3NEzOzq5IKzAr05LNTrbSz8lPTizJzM-DM6wSU1KKUouLAebebHowAAAA&sa=X&ved=0ahUKEwjrsLaWh_3YAhXDvJAKHckHBxsQ6BMIDjAD) Praça 8 de abril, R. Dom Bôsco - Centro, Araras - SP, 13600-000*

#### *11.6.3 SOROCABA*

*Cartório Registro Civil 2º Subdistrito [Endereço:](https://www.google.com.br/search?site=async/lcl_akp&q=cart%C3%B3rio+registro+civil+2%C2%BA+subdistrito+endere%C3%A7o&stick=H4sIAAAAAAAAAOPgE-LWT9c3LMkxSTOuMNGSzU620s_JT04syczPgzOsElNSilKLiwHiyp0FLgAAAA&sa=X&ved=0ahUKEwiyweiEhv3YAhWCx5AKHYHpD1UQ6BMIFjAD) Rua Comendador Oetterer, 1089 - Vila Carvalho, Sorocaba - SP, 18060-070 [Telefone:](https://www.google.com.br/search?site=async/lcl_akp&q=cart%C3%B3rio+registro+civil+2%C2%BA+subdistrito+telefone&sa=X&ved=0ahUKEwiyweiEhv3YAhWCx5AKHYHpD1UQ6BMIHzAF) (15) 3231-1230*

*1º Registro Civil de Sorocaba [Endereço:](https://www.google.com.br/search?site=async/lcl_akp&q=1%C2%BA+registro+civil+de+sorocaba+endere%C3%A7o&stick=H4sIAAAAAAAAAOPgE-LVT9c3NEwyyyizsMiu1JLNTrbSz8lPTizJzM-DM6wSU1KKUouLASp2Ra4wAAAA&sa=X&ved=0ahUKEwjb3buqhv3YAhVFkJAKHWVxA_MQ6BMIFjAD) R. Prof. Toledo, 712 - Centro, Sorocaba - SP, 18035-110 [Telefone:](https://www.google.com.br/search?site=async/lcl_akp&q=1%C2%BA+registro+civil+de+sorocaba+telefone&sa=X&ved=0ahUKEwjb3buqhv3YAhVFkJAKHWVxA_MQ6BMIHzAF) (15) 3342-1881*

*Cartório Diniz [Endereço:](https://www.google.com.br/search?site=async/lcl_akp&q=cart%C3%B3rio+diniz+sorocaba+endere%C3%A7o&stick=H4sIAAAAAAAAAOPgE-LVT9c3NEwyyyipKEnJ0JLNTrbSz8lPTizJzM-DM6wSU1KKUouLAcp7REAwAAAA&sa=X&ved=0ahUKEwiVlMnXhv3YAhVCvJAKHUfMC9QQ6BMIFTAD) R. Padre Paiva, 100, Sorocaba - SP, 18108-110 [Telefone:](https://www.google.com.br/search?site=async/lcl_akp&q=cart%C3%B3rio+diniz+sorocaba+telefone&sa=X&ved=0ahUKEwiVlMnXhv3YAhVCvJAKHUfMC9QQ6BMIHjAF) (15) 3236-6335*

# *12. Vida universitária*

#### *12.1 TRANSPORTE PARA OS CAMPI DE ÔNIBUS*

*Acesse os links das empresas que operam nas cidades para ver itinerários, horários e frequência de partidas para os campi da UFSCar. Verifique junto à secretaria do respectivo Programa de Pós-Graduação sobre como proceder para obter o passe estudantil (com desconto). Os procedimentos diferem de cidade para cidade e de acordo com a empresa prestadora de serviço.*

#### *São Carlos*

*[www.suzantursc.com.br/](http://www.suzantursc.com.br/)*

*Araras http://www.smtca.sp.gov.br/*

*Sorocaba https://www.urbes.com.br/home*

#### *12.2 RESTAURANTE UNIVERSITÁRIO*

*A UFSCar possui Restaurantes Universitários (RUs), nos quais servidores, estudantes e outros integrantes da comunidade universitária podem fazer refeições – em seus quatro campi. Para utilização do RU, todos os usuários deverão obrigatoriamente apresentar identificação no momento da aquisição das refeições e no acesso aos refeitórios. Os estudantes de pós-graduação deverão apresentar a Carteira de Identidade Estudantil.*

*Para maiores informações sobre dias e horários de funcionamento durante o semestre letivo e nos períodos de férias, além de outras informações de interesse dos usuários acesse:*

*<http://www.proace.ufscar.br/alimentacao-e-restaurantes-universitarios>*

#### *12.3 CARTEIRA DE IDENTIDADE ESTUDANTIL*

*Para obter a Carteira de Identidade Estudantil, o aluno, após ser matriculado no curso de mestrado ou doutorado e de posse do número do usuário e da senha informados pela Secretara do respectivo Programa de Pós-Graduação deverá acessar <http://www.carteirinha.ufscar.br/solicita/>*

- *Marcar a opção Pós-Graduação Stricto Sensu.*
- *Colocar o usuário e a senha e clicar em <<Entrar>>.*
- *Ler e seguir as instruções, passo-a-passo, até o término da solicitação.*

*Feito isso, as solicitações chegarão à Pró-Reitoria de Pós-Graduação para aprovação e verificação se os dados estão corretos e se a foto está de acordo com as especificações exigidas. A Secretaria do Programa de Pós-Graduação informará aos alunos ingressantes assim que estiverem prontas.*

# *13. Suporte Linguístico*

*A UFSCar oferece à comunidade discente, docente e servidores em geral oportunidades para o aprimoramento em línguas (inglês, espanhol, português para estrangeiros, entre outras) e aplicação de testes de proficiência, dentre os quais, o CELPE-BRAS, exigido para estudantes estrangeiros ingressantes na UFSCar por meio de Programas de Mobilidade Acadêmica, como o PAEC-OEA-GCUB e PEC-P, e o TOEFL, exigido pelos Programas de Pós-Graduação. Conheça as opções na sequência.*

#### *13.1 INSTITUTO DE LÍNGUAS - IL*

*[https://www.facebook.com/pg/institutodelinguasufscar/photos/?ref=page\\_i](https://www.facebook.com/pg/institutodelinguasufscar/photos/?ref=page_internal) [nternal](https://www.facebook.com/pg/institutodelinguasufscar/photos/?ref=page_internal)*

#### *13.2 CENTRO DE REFERÊNCIA DE PORTUGUÊS PARA ESTRANGEIROS*

*Oferece curso de português para estrangeiros para os níveis Básico 1 e 2, Intermediário 1 e 2 e. Avançado 1, com turmas distintas turmas distintas para falantes de Espanhol e para falantes de outras línguas. cenple@ufscar.br*

#### *13.3 NÚCLEO DE LÍNGUAS NucLi*

*O Núcleo de Línguas (NucLi) da UFSCar é a sede local do programa nacional Inglês sem Fronteiras (IsF), criado para dar suporte ao público alvo do programa Ciências sem Fronteiras.*

*O NucLi da UFSCar é um centro aplicador de exame de proficiência, com diversas aplicações mensais do TOEFL ITP e também de oferta de diversos cursos de Inglês, com temas variados, tais como: conversação e pronúncia, prática oral, estratégias de leitura, desenvolvimento de habilidades linguísticas com foco no convívio social, inglês para propósitos acadêmicos, Inglês como língua internacional em uso, preparatório para exames de proficiência, dentre outros.*

*Além dos cursos administrados nacionalmente, o NucLi da UFSCar oferece o minicurso "Preparatório para o TOEFL ITP", uma vez que realizar esse exame é requisito para fazer a inscrição nos demais cursos.*

*<http://www2.ufscar.br/estudante/nucleo-de-linguas> http://ufscarisf.wixsite.com/idiomas*

*Reitora Prof.ª Dr.ª Wanda Aparecida Machado Hoffmann*

> *Vice-Reitor Prof. Dr. Walter Libardi*

*Pró-Reitor de Graduação Prof. Dr. Ademir Donizeti Caldeira*

*Pró-Reitor de Pesquisa Prof. Dr. João Batista Fernandes*

*Pró-Reitora de Pós-Graduação Prof.ª Dr.ª Audrey Borghi e Silva*

*Pró-Reitor de Extensão Prof. Dr. Luiz Carlos de Faria*

*Pró-Reitor de Administração Prof. Dr. Marcio Merino Fernandes*

*Pró-Reitor de Gestão de Pessoas Prof. Dr. Itamar Aparecido Lorenzon*

*Pró-Reitor de Assuntos Comunitários e Estudantis Prof. Dr. Leonardo Antonio de Andrade*

*Secretária da Secretaria Geral de Relações Internacionais – SRInter* 

*MSc. Maria Estela Antonioli Pisani Canevarolo*